## Messages

Messages is used to manage customised locale messages and is particularly useful when you need to use a custom label in your forms, for adhering to certain locale.

Note: Managing messages at Application level should only be done if you need to use custom messages that are not applicable to other applications.

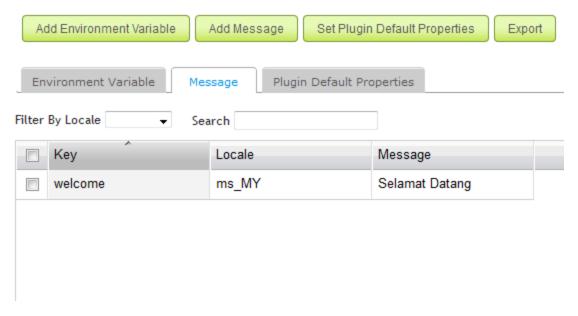

## Import PO File

You can perform an **Import PO File** by going to **System Settings > Manage Messages**.